## Domáca úloha č. 2 pre študentov prírodovedných zameraní 2-AIN-501 Metódy v bioinformatike Termín: streda 29.11.2023 22:00

Odovzdajte pdf cez Moodle

1. Fylogenetické stromy. V tejto úlohe zostrojíme fylogenetický strom niekol'kých druhov mušiek Drosophila (*D. melanogaster, D. simulans, D. erecta, D. ananassae, D. persimilis, D. willistoni, D. virilis, D. mojavensis, D.* grimshawi), pričom ako outgroup (vonkajšiu skupinu) použijeme komára A. gambiae.

a) V dvoch publikáciách uvedených nižšie (obidve sú vol'ne dostupné) sa nachádza strom týchto druhov, ale tieto stromy sa mierne líšia. Vyberte z publikovaných stromov len vyššie uvedené druhy a nakreslite ich do vašej úlohy (netreba dodržať dĺžky vetiev). Do obidvoch stromov tiež doplňte aj komára.

Obr.1 v článku Stark et al. 2007, Discovery of functional elements in 12 Drosophila genomes using evoluti*onary signatures, Nature*

*Obr.4 v ˇclánku Obbard et al. 2012, Estimating Divergence Dates and Substitution Rates in the Drosophila Phylogeny, Mol Biol Evol*

- b) Odobratím jednej vetvy v strome sa nám strom vždy rozpadne na dve skupiny, ktoré nie sú spojené. Napríklad v oboch stromoch sa nachádza vetva, ktorá oddelí *D.mel.*, *D.sim.* a *D.ere.* od ostatných druhov. Tieto dve vetvy teda môžeme považovat' za zhodné medzi oboma stromami. Ktoré vetvy sa ale medzi týmito dvomi stromami nezhodujú? (Na cvičeniach sme podobne porovnávali vetvy stromov pri výpočte bootstrapu.)
- c) V UCSC browseri nájdite genóm pre *D. melanogaster*, verzia genómu dm6 a v nej nájdite gén hd (humpty dumpty) (zadajte toto meno ako search term). Na ktorom chromozóme sa nachádza?
- d) K tomuto génu získajte zarovnanie zodpovedajúcich kódujúcich sekvencií a proteínov nasledujúcim spôsobom:

Na hornej modrej lište browsera zvolíme Tools->Table browser. Na d'alšej obrazovke nastavíme track: NCBI RefSeq, output format: CDS FASTA alignment a ako output file: vami zvolené meno súboru, kam sa vám uloží výsledok. Navyše nechceme vypísať všetky gény, ale len ten náš a aj preň iba jednu formu zostrihu, takže stlačíme ešte filter: create a na novej obrazovke v riadku name does match zadáme identifikátor génu NM\_141274.3. Potom už zostáva len stlačiť tlačidlá submit a get output. Na ďalšej obrazovke si zvolíme, ktoré organizmy chceme v zarovnaní (ako uvedené vyššie) a či chceme nukleotidové alebo proteínové sekvencie (vyrobte si obe verzie zarovanania).

Výsledné súbory si otvorte v editore a zmeňte mená sekvencií tak, aby začínali skratkou mena príslušného organizmu (zmažte text NM\_141274.3\_ z každého mena). V opačnom prípade by vám fylogenetické programy pokrátili mená tak, že nebudete vediet', ktorý list je ktorý.

Pre obidve zarovnania zistite, kol'ko percent zachovaných báz resp. aminokyselín majú jednotlivé druhy s *D. melanogaster*. Môžete to zistit' napr. programom mview na stránke [https://www.ebi.ac.uk/Tools/](https://www.ebi.ac.uk/Tools/msa/mview/) [msa/mview/](https://www.ebi.ac.uk/Tools/msa/mview/), stipec pid.

e) Pre obidve zarovnania zostavte strom nejakým dostupným nástrojom. Pokial' možno použite metódu spájania susedov (neighbour joining), ktorá sa zvykne označovať aj skratkou NJ, prípadne menom programu BioNJ. Vo vašej úlohe uveď te, aký program ste použili, aké ste zvolili nastavenia alebo či už boli nejaké predvolené. Ďalej v úlohe uveď te stromy. V prípade, že vám program vykreslí strom nesprávne zakorenený (komár nebude outgroup), uved'te v úlohe pôvodné zakorenenie z programu, ale aj správne zakorenenie (podobne ako na obr.1 a 2 v časti f nižšie). Správne zakorenenie môžete buď nakresliť ručne, ale programy na kreslenie stromov často umožňujú používateľovi zvoliť outgroup a prekreslia strom.

## Príklady dostupných programov:

[https://www.ebi.ac.uk/Tools/phylogeny/clustalw2\\_phylogeny/](https://www.ebi.ac.uk/Tools/phylogeny/clustalw2_phylogeny/) (webserver na spájanie susedov)

<https://phylotree.hyphy.org/> (zobrazovač stromov, umožňuje zmeniť zakorenenie) <https://www.megasoftware.net/> (sofvér nainštalovateľný na váš počítač) Nástroj RapidNJ na <https://usegalaxy.eu/>

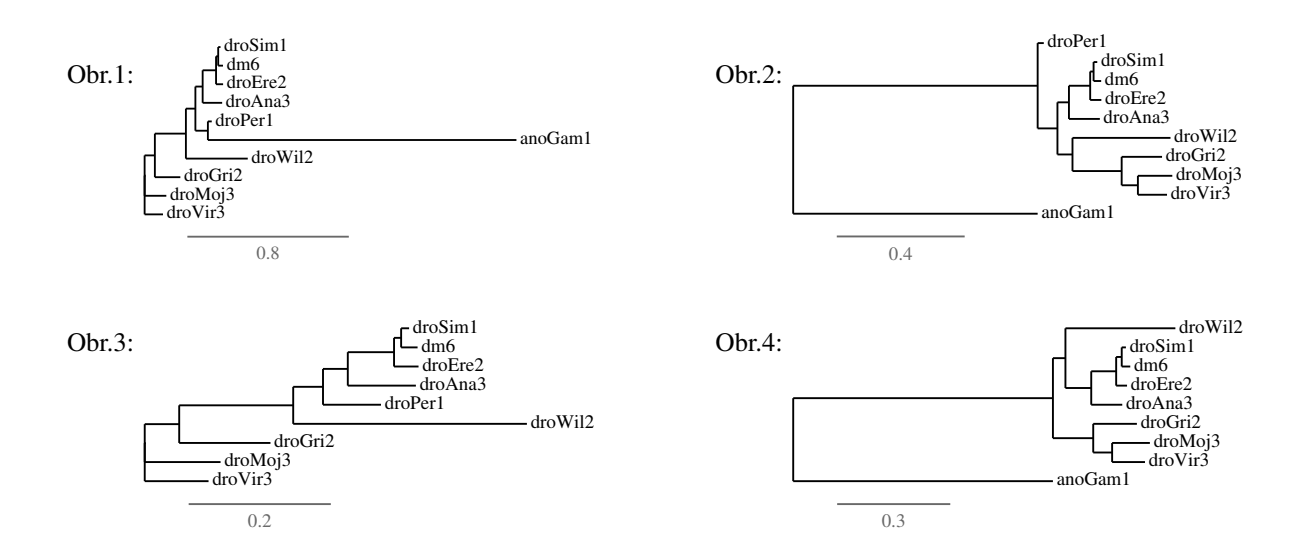

f) Proteínové zarovnanie z časti d) sme použili v programe PhyML, ktorý zostaví strom metódou maximálnej vierohodnosti. Dostali sme strom na obr.1, ktorý sme potom správne zakorenili na obr.2.

Potom sme ten istý program spustili na zmenených verziách zarovnania, z ktorého sme vynechali komára resp. *D.per*. Výsledné stromy sú uvedené na obrázkoch 3 a 4.

Strom na obr.3 nevieme správne zakorenit', lebo neobsahuje vonkajšiu skupinu. Ak by sme zo stromu na obr.2 vyhodili komára a porovnávali vetvy so stromom na obr.3 (podobne ako ako v časti b), budú sa niektoré vetvy líšit'? (Pri tomto porovnaní obidva stromy považujeme za nezakorenené).

Po vynechaní *D.per.* sme na obr.4 dostali inú polohu komára. Zhoduje sa tento strom s niektorým publikovaným stromom z časti a), resp. na ktorý sa viac podobá?

g) Za max. 2 bonusové body môžete skúsit' zostavit' strom aj iným spôsobom (napr. iné gény, iný program a pod.). Popíšte váš postup, uved'te výsledky a okomentujte ich.

2. Evolučné modely. V tomto príklade budeme uvažovať model substitúcií Kimura 1980, v ktorom sa tranzície dejú rýchlost'ou α a transverzie rýchlost'ou β, ale všetky bázy sa vyskytujú s rovnakou frekvenciou.

V tomto modeli sa pravdepodobnost', že báza *X* sa zmení na bázu *Y* za cas ˇ *t*, líši podl'a toho, ci ide o tranzíciu ˇ (pravdepodobnosť označíme ako  $u_t$ ), transverziu (označíme ako  $s_t$ ), alebo nezmenenú bázu (označíme ako  $r_t$ ):

$$
u_t = \frac{1}{4}(1 + e^{-4\beta t} - 2e^{-2(\alpha + \beta)t})
$$
 (tranzícia, napr. Pr(*A*|*G*,*t*))  
\n
$$
s_t = \frac{1}{4}(1 - e^{-4\beta t})
$$
 (transverzia, napr. Pr(*C*|*G*,*t*))  
\n
$$
r_t = 1 - 2s_t - u_t
$$
 (žiada zmena, napr. Pr(*G*|*G*,*t*))

Ak máme zarovnanie s *n<sup>u</sup>* tranzíciami, *n<sup>s</sup>* transverziami a *n<sup>r</sup>* nezmenenými bázami, jeho pravdepodobnost' v tomto modeli bude

$$
0.25^{n_u+n_s+n_r}\cdot u_t^{n_u}\cdot s_t^{n_s}\cdot r_t^{n_r}.
$$

Nakoľ ko takáto pravdepodobnosť je väčšinou číslo veľmi blízke 0, používame namiesto toho jej logaritmus vypočítaný pomocou vzorca

$$
(nu + ns + nr) \cdot \log(0.25) + nu \cdot \log(ut) + ns \cdot \log(st) + nr \cdot \log(rt).
$$

Ak na nukleotidové zarovnanie z úlohy 1 spustíme program PhyML s modelom Kimura 1980, spočíta, že najvierohodnejšia hodnota pomeru  $\alpha/\beta$  je 3.458. My teda nastavíme  $\alpha = 3.458$  a  $\beta = 1$ . Ak v tomto zarovnaní porovnáme *D. melanogaster* a *D. ananassae*, vidíme *n<sup>u</sup>* = 218 tranzícií, *n<sup>s</sup>* = 171 transverzií a *n<sup>r</sup>* = 1315 báz bez zmeny.

a) V Exceli alebo inom tabul'kovom procesore (LibreOffice a pod.) vytvorte tabul'ku, v ktorej využijete uvedené vzorce na výpočet rôznych hodnôt Kimura 80 modelu pre vyššie uvedené  $\alpha$ ,  $\beta$  a pre hodnoty *t* od 0.01 po 0.3 s krokom 0.01.

V stĺpci A si vytvorte hodnoty *t* a v ďalších troch stĺpcoch hodnoty  $u_t$ ,  $s_t$  a  $r_t$  vzorcami uvedenými vyššie. Exponenciálna funkcia  $e^x$  sa v Exceli napíše ako =exp(x) a desiatkový logaritmus ako =1og(x).

V stĺpci E spočítajte podiel očakávaného počtu tranzícií spomedzi všetkých zmenených báz po čase t, ktorý dostaneme ako *ut*/(*u<sup>t</sup>* +2*st*), lebo daná zmenená báza sa bud' zmenila tranzíciou s pravdepodobnost'ou *u<sup>t</sup>* alebo jednou z dvoch možných tranverzií, pričom každá má pravdepodobnosť  $s_t$ , a teda celková pravdepodobnost' zmeny je  $(u_t + 2s_t)$ .

Napokon v stĺpci F spočítajte logaritmus pravdepodobnosti nášho zarovnania s vyššie uvedenými hodnotami  $n_u$ ,  $n_s$  a  $n_r$ , pričom použijete už známe hodnoty  $u_t$ ,  $s_t$  a  $r_t$  zo stípcov B-D.

Prvé riadky vašej tabul'ky by mali vyzerat' nejako takto:

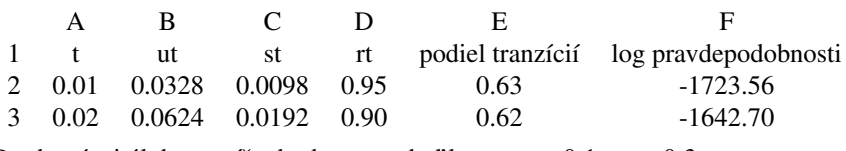

Do domácej úlohy vypíšte hodnoty z tabuľky pre  $t = 0.1$  a  $t = 0.3$ .

- b) Pre ktorú hodnotu *t* má naše zarovnanie najväcšiu pravdepodobnost'? (Toto ˇ *t* by mohlo byt' odhadom vzdialenosti týchto dvoch organizmov) Vykreslite priebeh tejto pravdepodobnosti ako graf (os x je t, os y logaritmus pravdepodobnosti).
- c) V našom zarovnaní máme podiel tranzícií medzi všetkými zmenami  $218/(218+171) = 0.56$ . Aký podiel tranzícií predpovedá model pre hodnotu *t* zistenú v časti b)? Sú tieto hodnoty podobné?

Pridajte do tabul'ky riadky pre  $t = 10$  a  $t = 100$  a uved'te, aké hodnoty ste dostali pre  $u_t$ ,  $s_t$ ,  $r_t$  a podiel tranzícií. Prečo intuitívne dostávame pre veľké t takéto hodnoty?